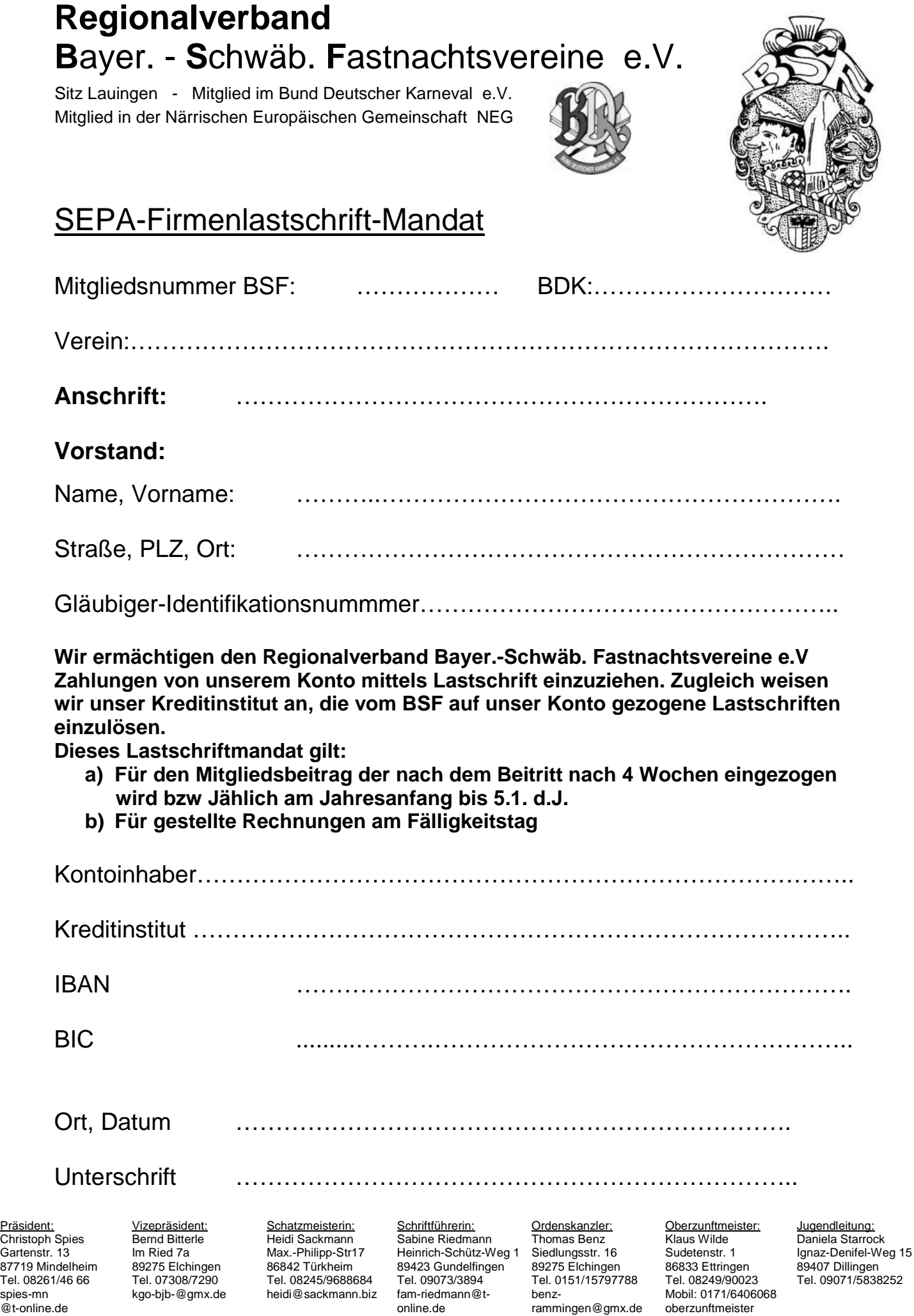

@bsf-verband.de